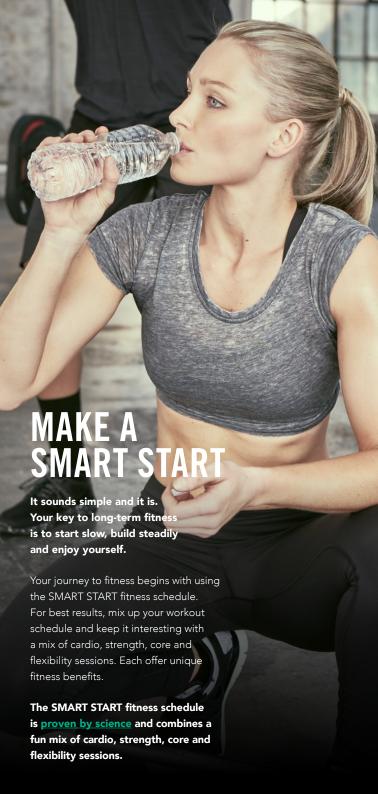

## **FOLLOW A PLAN**

## SIX WEEK WORKOUT SCHEDULE

| WEEK | CARDIO                     | STRENGTH                   | CORE/<br>FLEXIBILITY |
|------|----------------------------|----------------------------|----------------------|
| 1    | 1 x 20 mins                | 1 x 20 mins                | 1 x 10 mins          |
| 2    | 2 x 20 mins                | 1 x 30 mins                | 1 x 20 mins          |
| 3    | 2 x 30 mins                | 1 x 30 mins<br>1 x 20 mins | 1 x 25 mins          |
| 4    | 2 x 35 mins<br>1 x 20 mins | 1 x 60 mins                | 1 x 40 mins          |
| 5    | 2 x 50 mins<br>1 x 20 mins | 1 x 60 mins<br>1 x 20 mins | 1 x 60 mins          |
| 6    | 2 x 60 mins<br>1 x 30 mins | 1 x 60 mins<br>1 x 40 mins | 1 x 60 mins          |

## THE NEXT 12 WEEK CHALLENGE

| WEEKS | CARDIO      | STRENGTH    | CORE/<br>FLEXIBILITY |
|-------|-------------|-------------|----------------------|
| 7-18  | 3 x 60 mins | 2 x 60 mins | 1 x 60 mins          |

CARDIO exercise is great for burning calories and important for your heart health. Examples include BODYATTACK™, BODYCOMBAT™, BODYJAM™, BODYSTEP™, BODYVIVE 3.1™, RPM™, SH'BAM™, climbing stairs, cycling, dancing, running, swimming and walking.

**STRENGTH** training builds lean muscle and helps with long-term weight loss. As well as free weight and machine weight training, you should consider BODYPUMP™ and BODYVIVE 3.1.

**CORE** strength is critical for building a strong body to create the best platform for all other exercise.

**FLEXIBILITY** reduces changes of injury, increases mobility and improves your posture.

Some great Core/Flexibility workouts to consider are CXWORX™, BODYBALANCE™, BODYVIVE 3.1, ab exercises, pilates, stretching, tai chi and yoga.

Not sure where you can do Les Mills group fitness classes? Check out <u>lesmills.com/findaclass</u> and get started today.